## コーアガスでんき 「お客様用WEBサイト」のご登録方法

電気料金明細やご利用状況をご確認いただける、お客様用WEBサイトをぜひご利用ください。 下記URLまたはQRコードより、新規登録のお手続きをしていただきます様お願い申し上げます。

メールに記載のポータルワンURLから登録画面へお進みください。 「お客様用WEBサイト」URL: <https://app.members-portalone.net/index.php?type=88800>

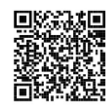

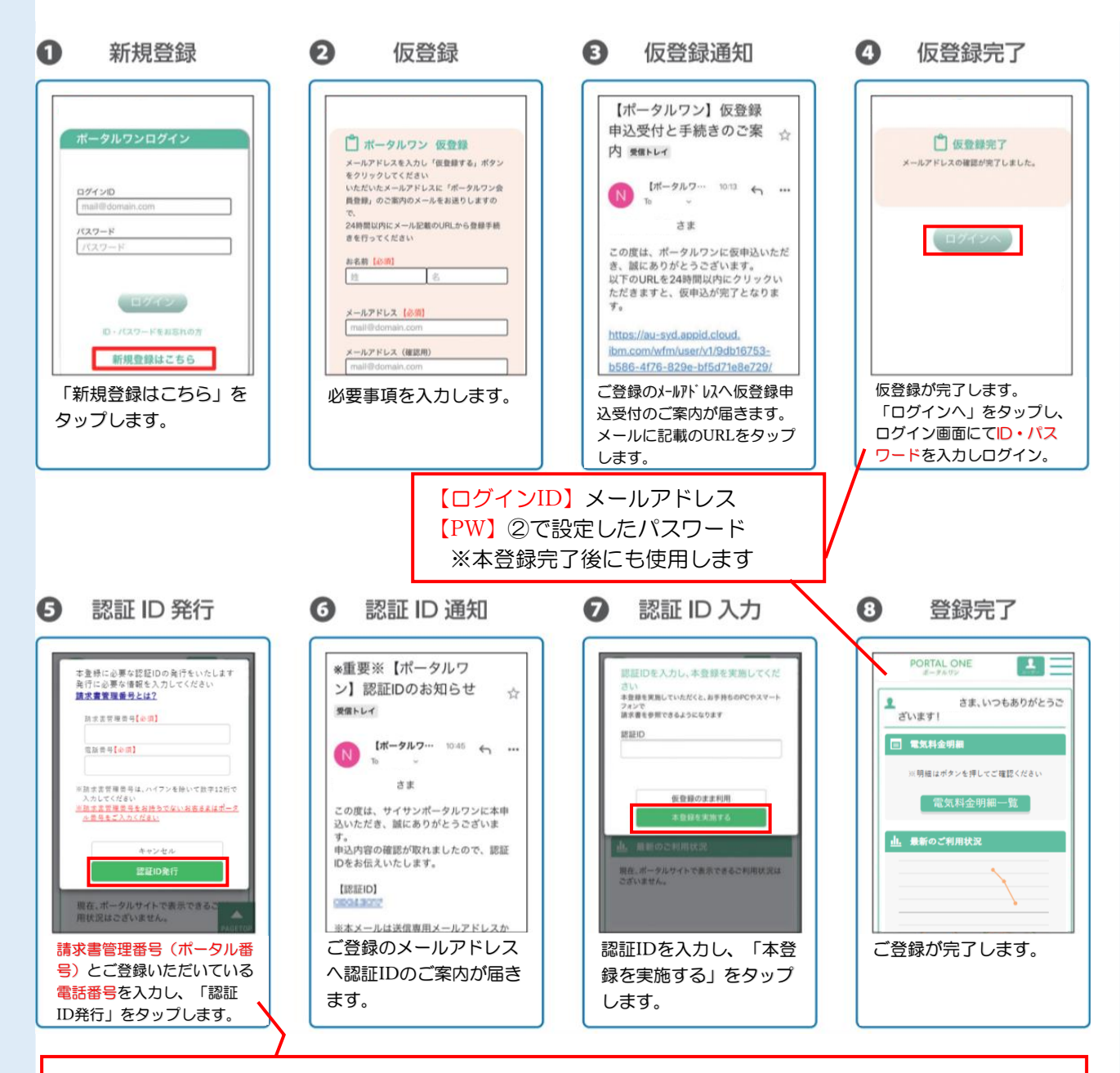

【請求書管理番号(ポータル番号)】88800から始まる12桁の「お客様番号」 ※「供給開始のご案内」または、毎月お届けする「ご利用明細書ハガキ」に記載しております。

ポータルワンのございましたら、それはこのような点がございました。 - 【電話番号】電気契約お申込時に登録のお電話番号

ご登録についてご不明な点がございましたら、コーアガス日本エネルギー事業部事務局まで お問合せくださいませ。(099-298-1266)